# **Distribution EOLE - Tâche #19804**

Scénario # 19716 (Terminé (Sprint)): Ajouter les ports cntlm à la liste des ports à bloquer pour Groupe de machine avec interdiction "Le web tout le temps"

## **Vérifier les règles et le comportement sur AmonEcole**

20/03/2017 17:26 - Joël Cuissinat

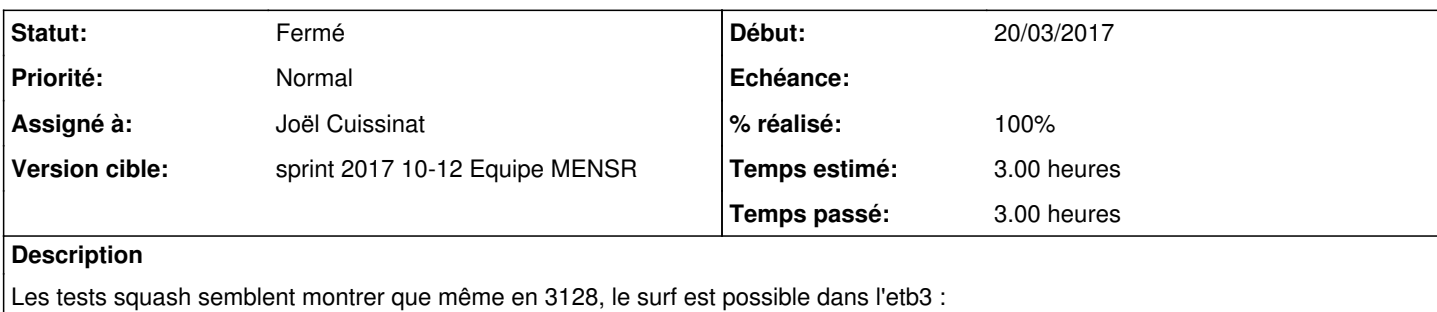

<http://squash-tm.eole.lan/squash/executions/4909>

## **Révisions associées**

#### **Révision 42afc310 - 21/03/2017 13:47 - Joël Cuissinat**

Correction minimale pour la navigation interdite AmonEcole

Em l'état, le navigateur renvoie "La connexion a été refusée par le proxy"

Ref: #19804 @1h

#### **Révision 30661fd0 - 21/03/2017 14:33 - Joël Cuissinat**

Hacks supplémentaires pour l'interdiction "Toute activité réseau" sur AmonEcole

Ref: #19804 @1h

#### **Historique**

## **#1 - 21/03/2017 11:38 - Joël Cuissinat**

*- Statut changé de Nouveau à En cours*

## **#2 - 21/03/2017 11:38 - Joël Cuissinat**

*- Assigné à mis à Joël Cuissinat*

### **#3 - 21/03/2017 13:50 - Joël Cuissinat**

*- % réalisé changé de 0 à 50*

### **#4 - 21/03/2017 16:34 - Joël Cuissinat**

*- % réalisé changé de 50 à 100*

*- Restant à faire (heures) changé de 3.0 à 0.5*

## **#5 - 22/03/2017 09:52 - Scrum Master**

*- Statut changé de En cours à Résolu*

### **#6 - 24/03/2017 17:15 - Gérald Schwartzmann**

*- Statut changé de Résolu à Fermé*

*- Restant à faire (heures) changé de 0.5 à 0.0*